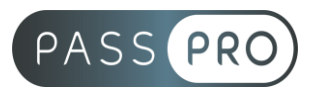

# **Final Cut Pro X : Maitriser les fonctionnalités du logiciel** Parcours complet

# **Modalités pédagogiques**

**Durée** : 35 heures, 5 jours **Horaires :** 9h00-12h30 et 13h30-17h00 **Lieu** : Voir convention **Participants** : 1 mini – 4 max **Dates** : Voir convention **Niveau** : Initiation

### **Présentation de la formation**

Cette formation vous permettra de découvrir et d'approfondir vos connaissances sur le logiciel de Final Cut Pro X. Sa puissance réside dans la facilité et la rapidité de montage. C'est le logiciel préféré des studios de télévision.

# **Objectifs de fin de formation**

À la fin de la formation l'apprenant sera capable de :

• Créer un montage virtuel de la vidéo grâce à la maîtrise de l'utilisation des principales fonctionnalités de Final Cut Pro X

# **Public visé et Prérequis**

Public visé : Monteurs, Graphistes, Chefs de projets

#### Prérequis :

Connaissance et pratique de l'environnement informatique Mac. Connaissances minimales de l'image et de la vidéo.

#### **Positionnement avant la formation**

Le niveau de connaissance des stagiaires sera évalué avant la formation via un questionnaire en ligne réalisé par le formateur.

# **Objectifs et contenus pédagogiques par demi-journée**

**Jour 1**

Matin

#### **Introduction**

- Le logiciel Final Cut Pro X et Motion
- L'interface
- Les menus
- Les outils
- Les librairies
- Les principales fonctionnalités

**EASY 4U - PASSPRO** 86 rue Pierre et Marie Curie 34430 SAINT JEAN DE VEDAS Courriel : contact@passpro.fr – Tél : 09.51.04.21.45 N° d'enregistrement 76 66-02012-66 Auprès de la Préfecture de la région Occitanie Siret : 821 373 677 00029 - Ape : 7022Z

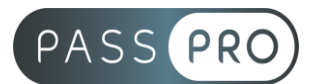

#### Après-midi **Généralités**

- Les différents formats vidéo
- Les différents codecs vidéo
- Le matériel / les contraintes
- Les notions de time-line et de tête de lecture
- Time-code et unité de temps audio
- L'acquisition
- Le dérushage
- La navigation temporelle
- Le montage « cut »
- Les bibliothèques de transitions d'effets et titres
- La barre d'outils
- Le titrage
- L'exportation

# **Jour 2**

Matin

### **Premiers pas**

- Les notions d'événement et de projet dans final Cut Pro X
- Paramétrage et configuration
- Disques de travail et de rendu
- Le dérushage
- Notion d'uniformisation

### Après-midi

- L'organisation et la gestion des médias
- La gestion et les recherches de plans
- L'organisation des plans
- Les rudiments du montage
- Navigation dans l'interface

## **Jour 3**

Matin

### **Le montage**

- Gestion des plans
- Trim
- Sélection de plage
- Lame de rasoir
- Les transitions
- Le dashboard
- Le rendu

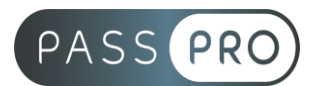

#### Après-midi

#### **Le son**

- La sonorisation
- Le commentaire
- La bande sonore
- La synchronisation
- Le master

## **Jour 4**

Matin

### **La colorimétrie, les effets et le titrage**

- Les effets
- Les images clés
- Les différentes représentations colorimétriques
- Les outils de corrections colorimétriques
- Les titres et sous-titres animés
- Le générique

# Après-midi

- **Finalisation**
	- Les paramètres d'exportation
	- L'exportation
	- Les différents formats d'enregistrement et de compression
	- L'encodage pour les différents modes de diffusion

### **Jour 5**

Matin

### **Interface Motion 5**

- Intégrer des projets Motion 5 dans Final Cut Pro X
- Partage de filtres et outils motion avec Final Cut Pro X
- Importer un Template Motion VFX

### Après-midi

### **Montage multicam**

- Les différentes méthodes de synchronisation
- Attribution du nom des caméras et des angles
- Coupe et passage d'un angle à l'autre dans le visualiseur d'angle
- Montage de plans multicam sur la timeline et l'inspecteur
- Ajouter ou supprimer des composants audios d'un plan multicam

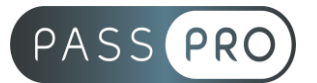

# **Moyens pédagogiques et techniques mis en œuvre**

#### **Moyens pédagogiques** :

Moyens et méthodes pédagogiques : La formation alternera théorie et pratique avec des exercices, cas pratiques et mises en situation.

Supports : Un support de cours sera remis à chaque apprenant.

#### **Moyens techniques** :

Moyens mis à disposition : Salle équipée de tables et chaises, connexion internet, vidéoprojecteur ou projection des supports sur un écran LCD

Matériel requis : Ordinateur personnel autorisé.

#### **Modalités d'évaluation**

**Avant la formation** : une évaluation en ligne sur le positionnement du stagiaire

**Pendant la formation** : exercices, quiz, QCM et mises en situation tout au long de la formation pour tester vos connaissances et évaluer votre progression.

**En fin de formation** : un questionnaire à choix multiple permettra de vérifier l'acquisition correcte des compétences.

**Critère d'évaluation** :

• Un score de 75% de bonnes réponses doit être obtenu pour la validation des acquis.

**Après la formation** : une évaluation est réalisée à 6 mois pour évaluer l'impact de la formation sur la pratique professionnelle du stagiaire

#### **Moyens d'encadrement**

Formateur spécialisé en design et graphisme depuis plus de 16 ans.

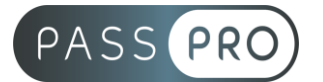

# **Moyens permettant le suivi et l'appréciation des résultats**

Suivi de l'exécution :

- Feuille d'émargement par demi-journée signée par chaque stagiaire et par le formateur
- Remise d'une attestation d'assiduité individuelle à la fin de la formation

Appréciation des résultats :

- Évaluation formative continue durant la session
- Remise d'une attestation de fin de formation
- Questionnaire d'évaluation de la satisfaction en fin de formation

### **Sanction de la formation**

Remise d'une attestation de fin de formation

### **Accessibilité aux personnes en situation de handicap**

Nous souhaitons que tout le monde puisse bénéficier et accéder à nos formations. C'est pourquoi, notre organisme de formation vous propose d'étudier les possibilités d'aménagement au cas par cas. Pour cela merci de contacter le Référent Handicap au 09 51 04 21 45 ou par mail à handicap@passpro.fr.